CoRubrics: usare rubriche di valutazione con Fogli Google

Scritto da Administrator Sabato 17 Novembre 2018 19:17

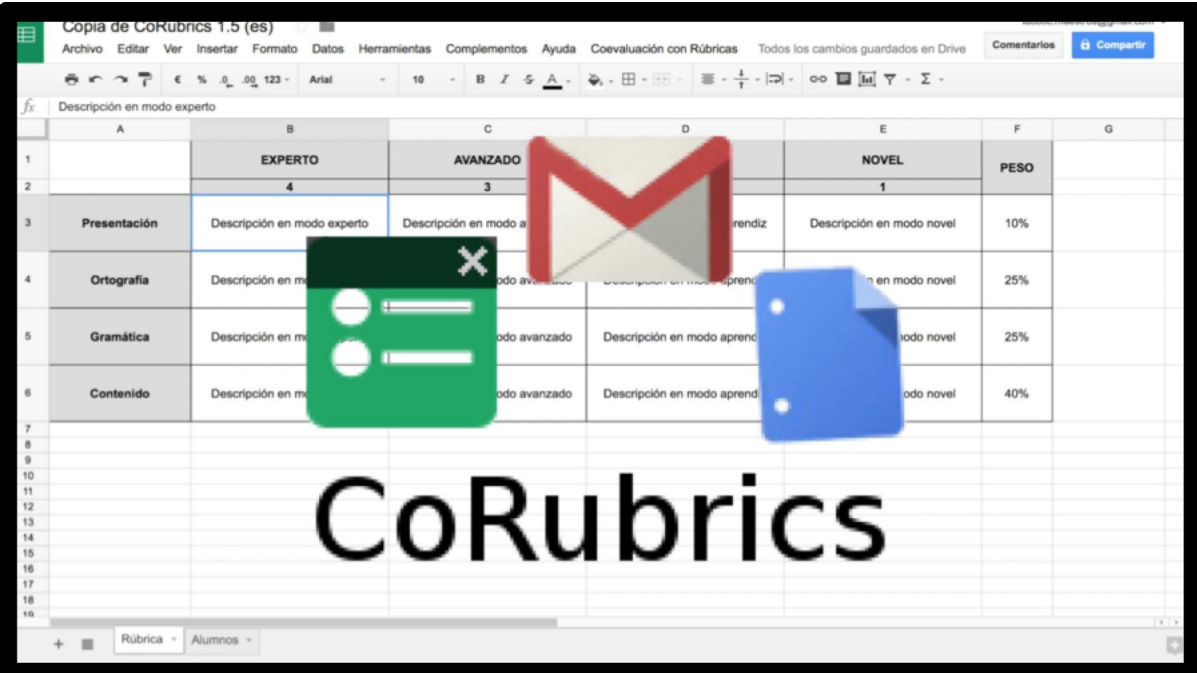

 Creare e gestire rubriche di valutazione è pratica fondamentale nella didattica per competenze , soprattutto , soprattutto , soprattutto , soprattutto , soprattutto , soprattutto , soprattutto , soprattutto , soprattutto , soprattutto , soprattutto , soprattutto , soprattutto , soprattutto , soprattutto ,

in considerazione del fatto della evidente diversità procedurale rispetto alla valutazione delle conoscenze.

{loadposition user7}

 Con il diffondersi delle piattaforme didattiche digitali, non è facile costruire rubriche di valutazione da incorporare nei nostri fogli elettronici.

 Ci ha pensato Jaume Feliu, insegnante spagnolo, che ha progettato CoRubrics, un compone nte aggiuntivo gratuito per Fogli Google

, che permette ai docenti di valutare i propri studenti (o gruppi di studenti) con una specifica rubrica e permette anche agli studenti di valutare altri studenti (co-valutazione).

 La prima cosa da fare è progettare la rubrica, sempre all'interno dei Fogli Google, poi aggiungere i nomi degli studenti e il loro indirizzo email (per chi usa GSuite, possono essere importati da Google Classroom). Una volta completata questa prima procedura CoRubrics si occuperà di:

- generare un modulo Google con i contenuti della rubrica

inviare il modulo agli studenti via email o semplicemente attraverso un link che l'insegnante comunicherà loro

- elaborare i dati una volta compilato il modulo (dagli studenti o dall'insegnante)

 - inviare i risultati agli studenti (ogni studente riceve solo i suoi risultati) con un commento personalizzato.

 Peccato che per il momento non sia disponibile la versione in lingua italiana, ma solo quella inglese, spagnola, francese, olandese.

Ecco come installarlo:

Ecco come usarlo:

Per saperne di più: CoRubrics

Fonte: www.freetech4teachers.com

Scritto da Administrator Sabato 17 Novembre 2018 19:17

{jcomments on}

{loadposition user6}